### Computer Graphics V - Semester

#### Unit  $-4$

### Illumination and shading

### K.A.Dhamotharan,

Assistant Professor ( Senior Grade)

### Illumination and Shading

# Illumination Vs. Shading

- **Illumination (lighting) model: determine the color of** a surface point by simulating some light attributes.
- **Shading model: applies the illumination models at a** set of points and colors the whole image.

# Illumination (Lighting) Model

- To model the interaction of light with surfaces to determine the final color & brightness of the surface
	- Global illumination
	- Local illumination

## Global Illumination

• Global Illumination models: take into account the interaction of light from all the surfaces in the scene.

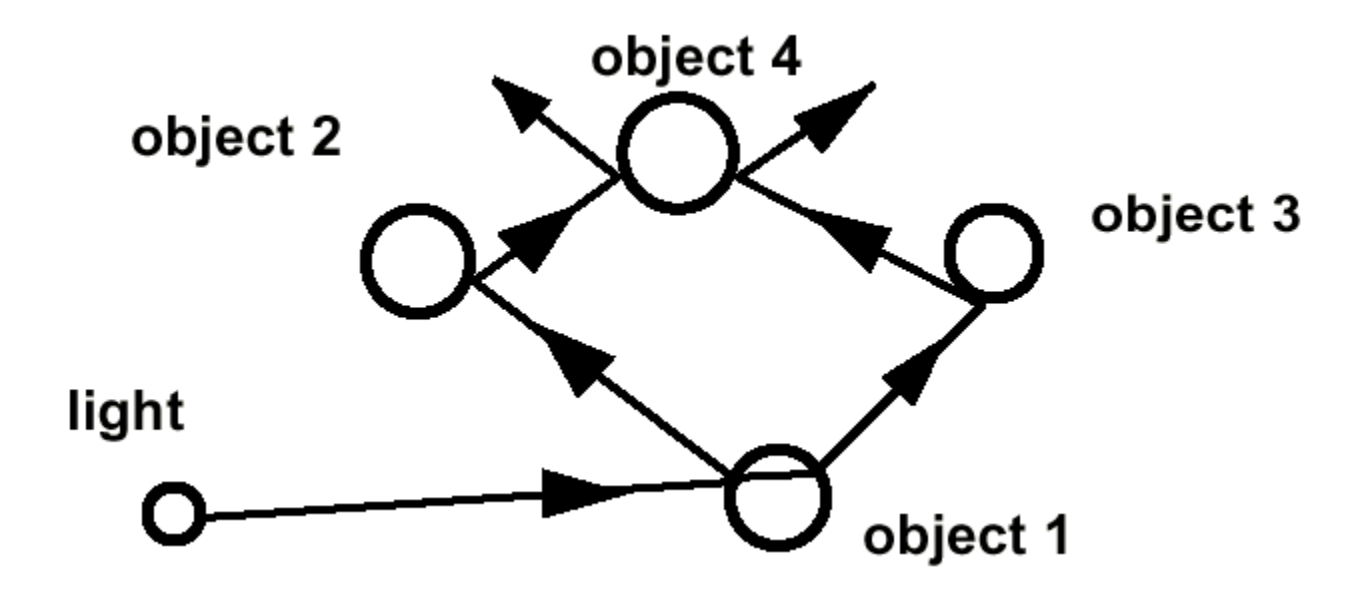

### Local illumination

• Only consider the light, the observer position, and the object material properties

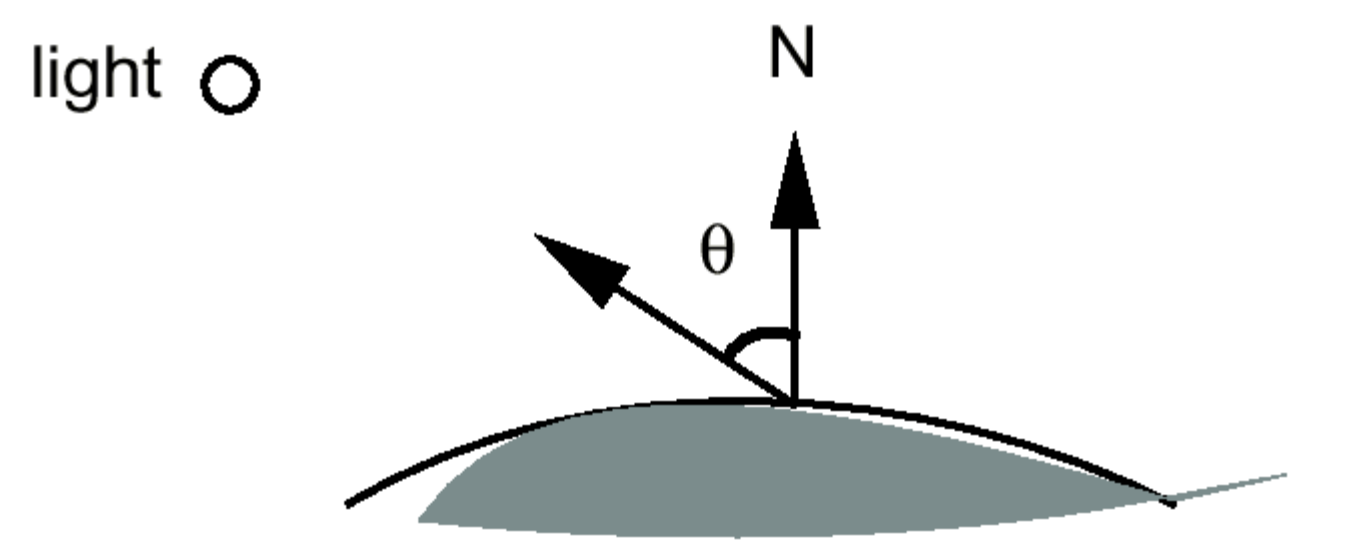

# Basic Illumination Model

- Simple and fast method for calculating surface intensity at a given point
- Lighting calculation are based on:
	- The background lighting conditions
	- The light source specification: color, position

# Ambient light (background light)

- The light that is the result from the light reflecting off other surfaces in the environment
- A general level of brightness for a scene that is independent of the light positions or surface directions -> ambient light
- Has no direction
- Each light source has an ambient light contribution, Ia
- For a given surface, we can specify how much ambient light the surface can reflect using an ambient reflection coefficient : Ka (0 < Ka < 1)

# Ambient Light

• So the amount of light that the surface reflect is therefore

 $lamb = Ka * la$ 

# Diffuse Light

- The illumination that a surface receives from a light source and reflects equally in all directions
- This type of reflection is called Lambertian Reflection (thus, Lambertian surfaces)
- The brightness of the surface is indepenent of the observer position (since the light is reflected in all direction equally)

## Lambert's Law

- How much light the surface receives from a light source depends on the angle between its angle and the vector from the surface point to the light (light vector)
- Lambert's law: the radiant energy 'I<sub>d</sub>' from a small surface **d<sup>a</sup>** for a given light source is:

 $I_d = I_L * cos(\theta)$  $I_L$  : the intensity of the light source  $\theta$  is the angle between the surface normal (N) and light vector (L)

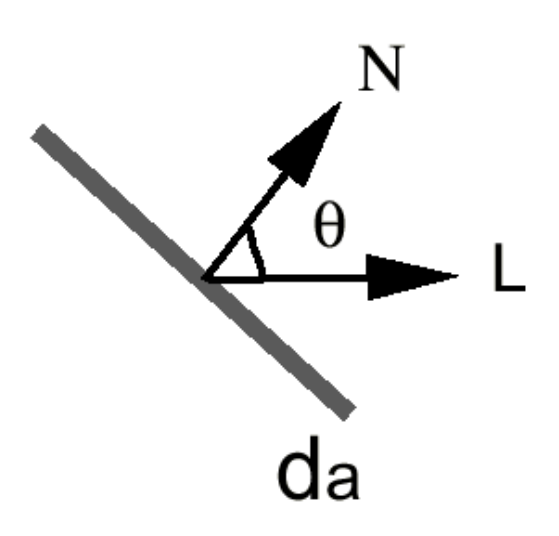

## The Diffuse Component

• Surface's material property: assuming that the surface can reflect  $\mathsf{K}_{\mathsf{d}}$  (0< $\mathsf{K}_{\mathsf{d}}$ <1), diffuse reflection coefficient) amount of diffuse light:

> $I_{diff} = K_d * I_L * cos(\theta)$ If N and L are normalized,  $cos(\theta) = N^*L$  $I_{diff} = K_d * I_L * (N^*L)$

• The total diffuse reflection  $=$  ambient  $+$  diffuse

$$
I_{\text{diff}} = K_a * I_a + K_d * I_L * (N^*L)
$$

### Examples

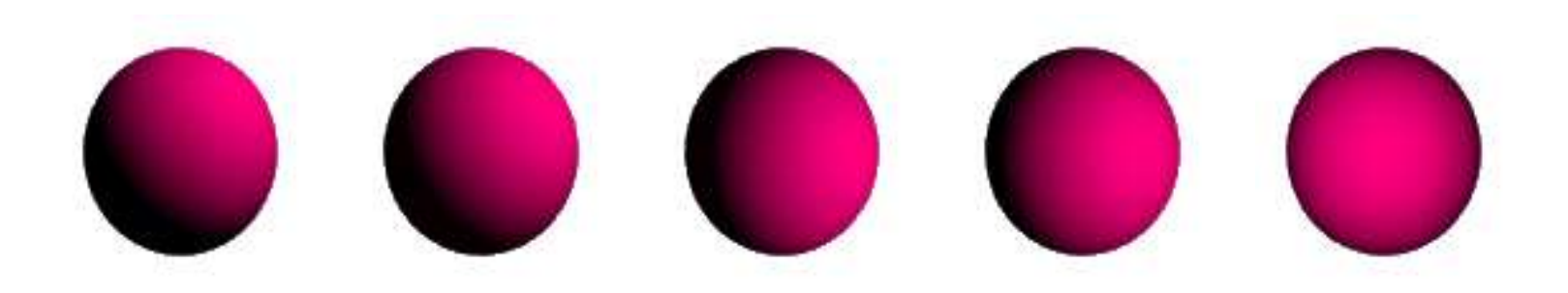

Sphere diffusely lighted from various angles !

# Specular Light

- These are the bright spots on objects (such as polished metal, apple ...)
- Light reflected from the surface unequally to all directions.
- The result of near total reflection of the incident light in a concentrated region around the specular reflection angle

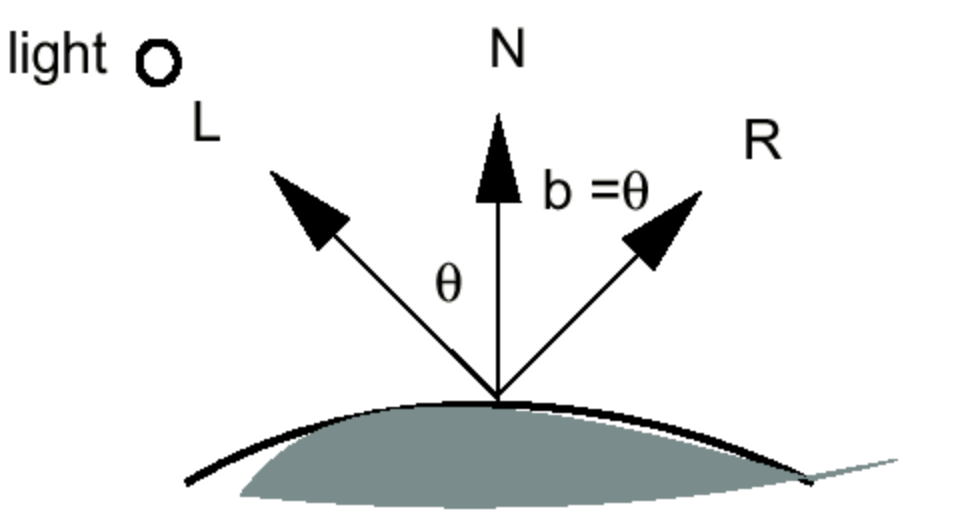

### Phong's Model for Specular

• How much reflection light you can see depends on where you are

specular reflection coefficient Specular light : specular light Phong's model  $Is = Ks * Is * cos<sup>n</sup>(0)$ 

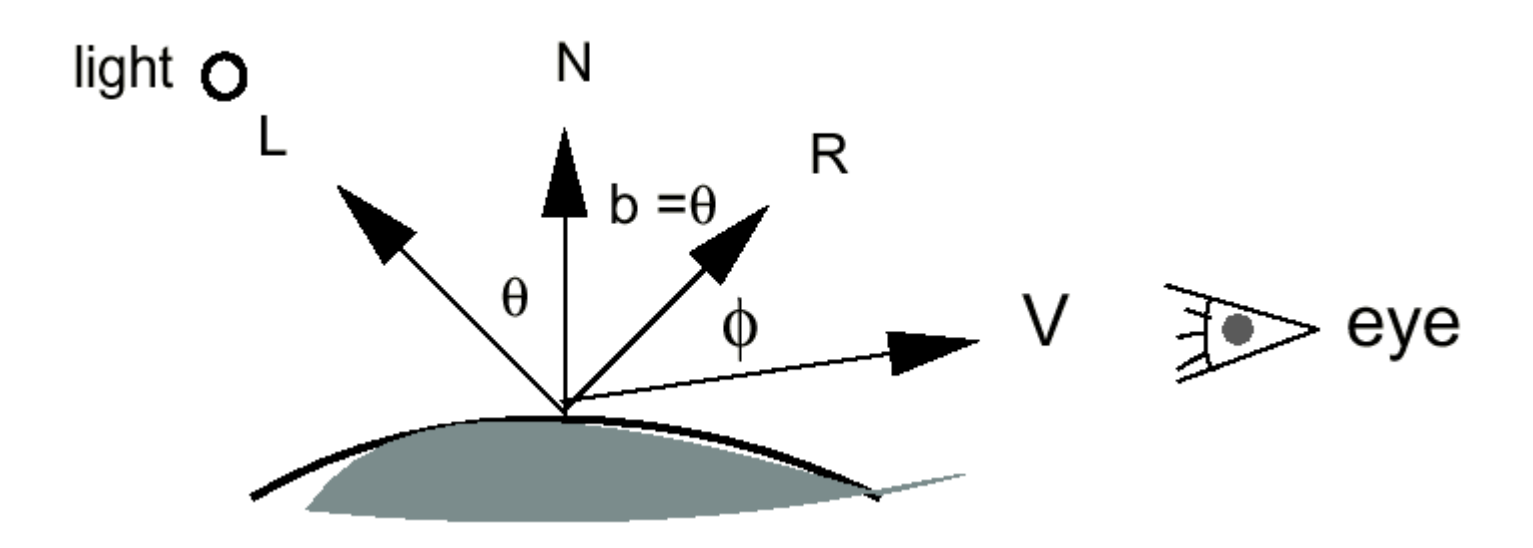

# Phong Illumination Curves

Specular exponents are much larger than 1; Values of 100 are not uncommon.

n: glossiness, rate of falloff

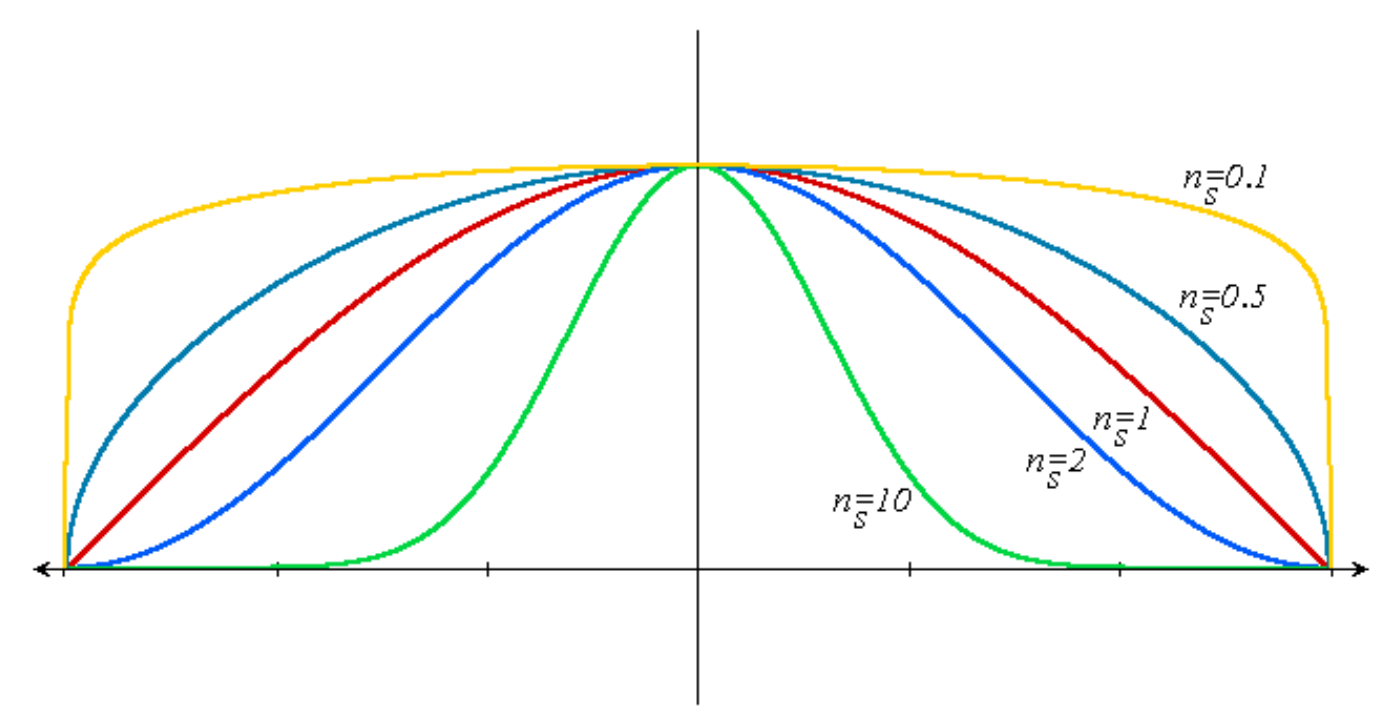

# Specular Highlights

- Shiny surfaces change appearance when viewpoint is changed
- Specularities are caused by microscopically smooth surfaces.
- A mirror is a perfect specular reflector

### Reflected Ray

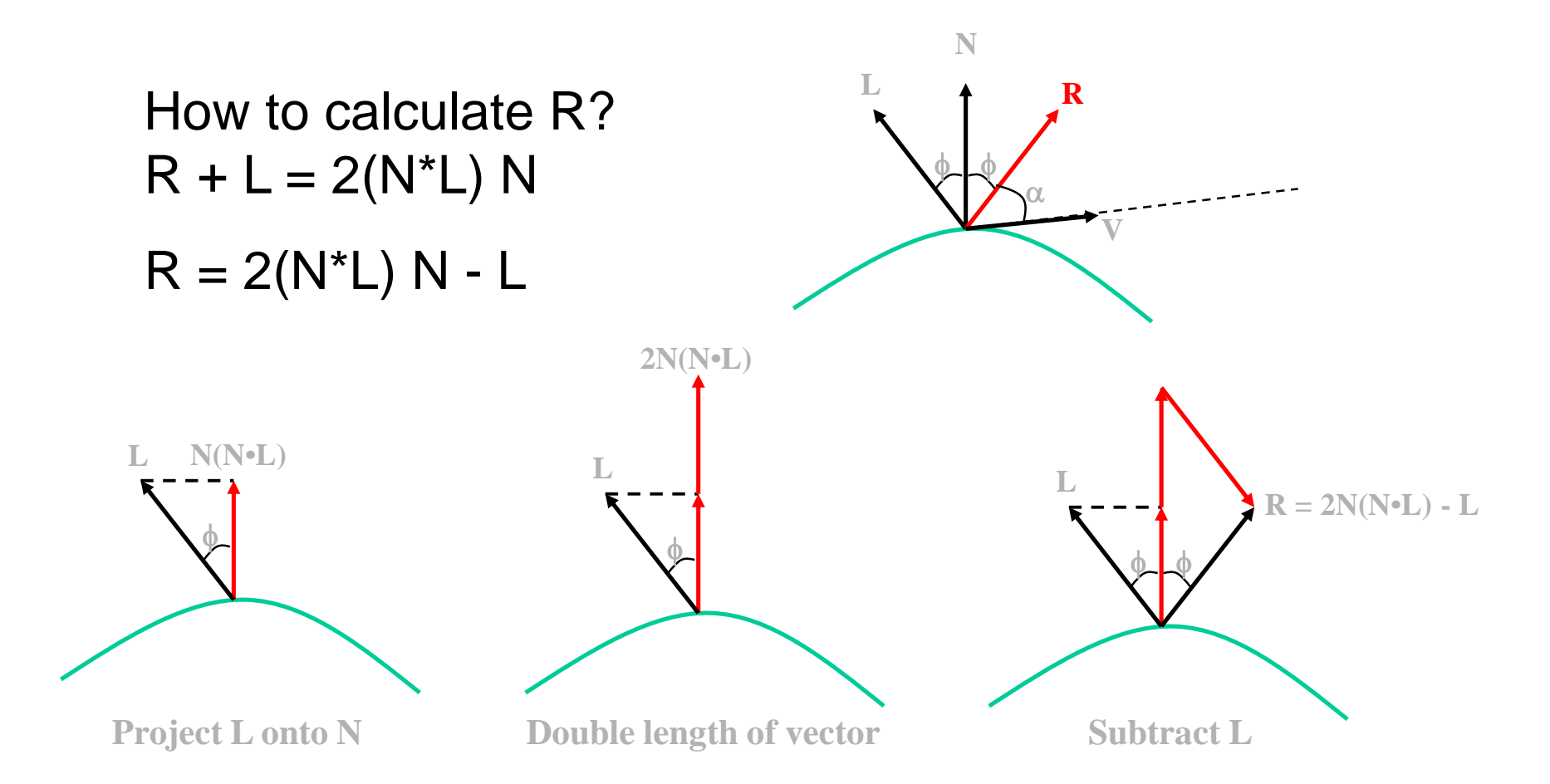

### Half Vector

• An alternative way of computing phong lighting is:  $Is = ks * ls * (N*H)<sup>n</sup>$ 

• H (halfway vector): halfway between V and L: (V+L)/2

• Fuzzier highlight

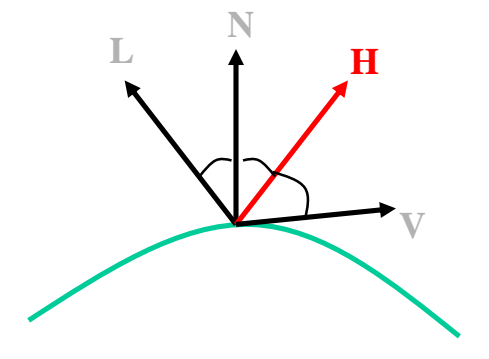

### Phong Illumination

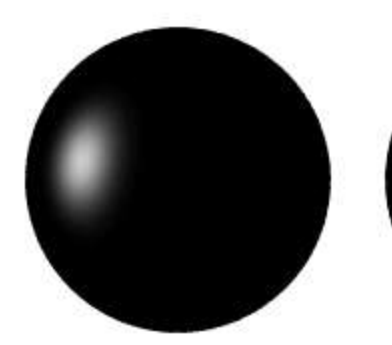

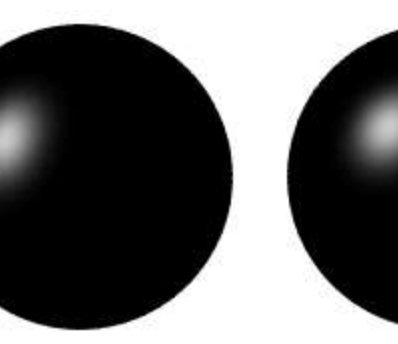

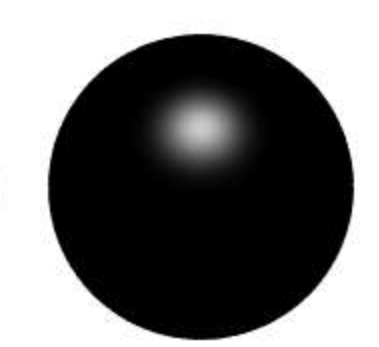

### Moving Light

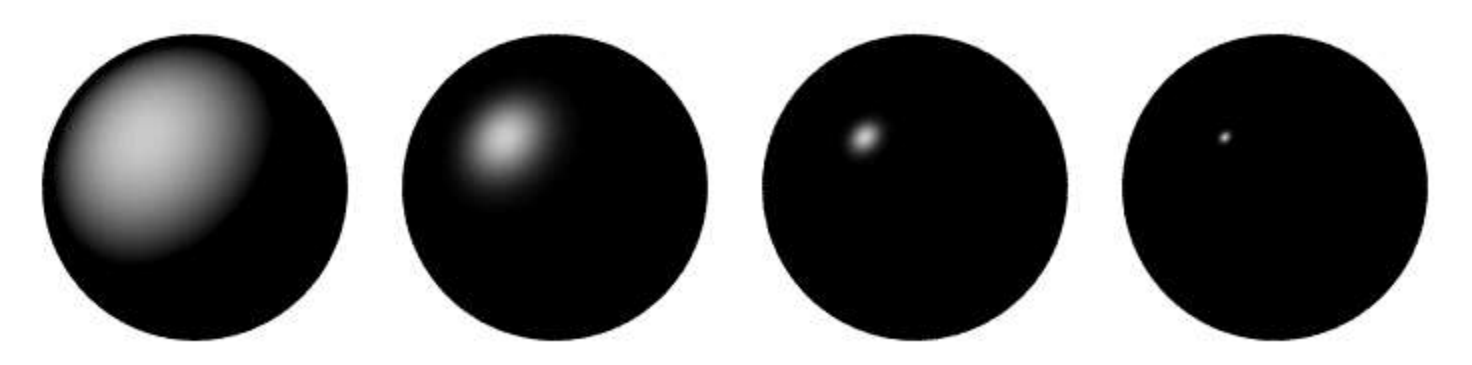

Change n

### Putting It All Together

• Single Light (white light source)

 $\vert$  = Ambient + Diffuse + Specular =

$$
\begin{array}{c}\n\text{Ka *} \mid a + \text{Kd *} \mid L \cdot (\text{N.L}) + \text{Ks *} \mid L \cdot (\text{R.V}) \\
\hline\n\text{Id}\n\end{array}
$$

# Multiple Light Source

•  $I_L$ : light intensity

$$
I = Ka * Ia + \sum (kd * IL * (N.L) + Ks * IL * (R.V))
$$

- For multiple light sources
	- Repeat the diffuse and specular calculations for each light source
	- Add the components from all light sources
	- The ambient term contributes only once
- The different reflectance coefficients can differ.
	- Simple "metal": *k<sup>s</sup>* and *k<sup>d</sup>* share material color,
	- $-$  Simple plastic:  $k_s$  is white
- Remember, when cosine is negative lighting term is zero!

### OpenGL Materials

GLfloat white8[] =  $\{0.8, 0.8, 0.1\}$ , white2 =  $\{2, 0.2, 0.2, 1.2\}$ , black= $\{0.0, 0.0\}$ ; GLfloat mat\_shininess $[] = \{50.\}$ ; /\* Phong exponent \*/

- glMaterialfv( GL\_FRONT\_AND\_BACK, GL\_AMBIENT, black);
- glMaterialfv( GL\_FRONT\_AND\_BACK, GL\_DIFFUSE, white8);
- glMaterialfv( GL\_FRONT\_AND\_BACK, GL SPECULAR, white2);
- glMaterialfv( GL\_FRONT\_AND\_BACK, GL\_SHININESS, mat\_shininess);

# OpenGL Lighting

GLfloat white $[] = \{1., 1., 1., 1.\}$ ; GLfloat light0\_position[] =  $\{1., 1., 5., 0.\}$ ; /\* directional light (w=0) \*/

glLightfv(GL\_LIGHT0, GL\_POSITION, light0\_position); glLightfv(GL\_LIGHT0, GL\_DIFFUSE, white); glLightfv(GL\_LIGHT0, GL\_SPECULAR, white); glEnable(GL\_LIGHT0);

glEnable(GL\_NORMALIZE); /\* normalize normal vectors \*/ glLightModeli(GL\_LIGHT\_MODEL\_TWO\_SIDE, GL\_TRUE);/\* two-sided lighting\*/

glEnable(GL\_LIGHTING);

## Shading Models for Polygons

Constant Shading (flat shading)

**Compute illumination at any one point on the surface.** Use face or one normal from a pair of edges. Good for far away light and viewer or if facets approximate surface well.

- **Per-Pixel Shading** 
	- Compute illumination at *every* point on the surface.
- **Interpolated Shading** 
	- Compute illumination at vertices and interpolate color

### Constant Shading

- Compute illumination only at one point on the surface
- Okay to use if all of the following are true
	- The object is not a curved (smooth) surface (e.g. a polyhedron object)
	- The light source is very far away (so N.L does not change much across a polygon)
	- The eye is very far away (so V.R does not change much across a polygon)
	- The surface is quite small (close to pixel size)

### Un-lit

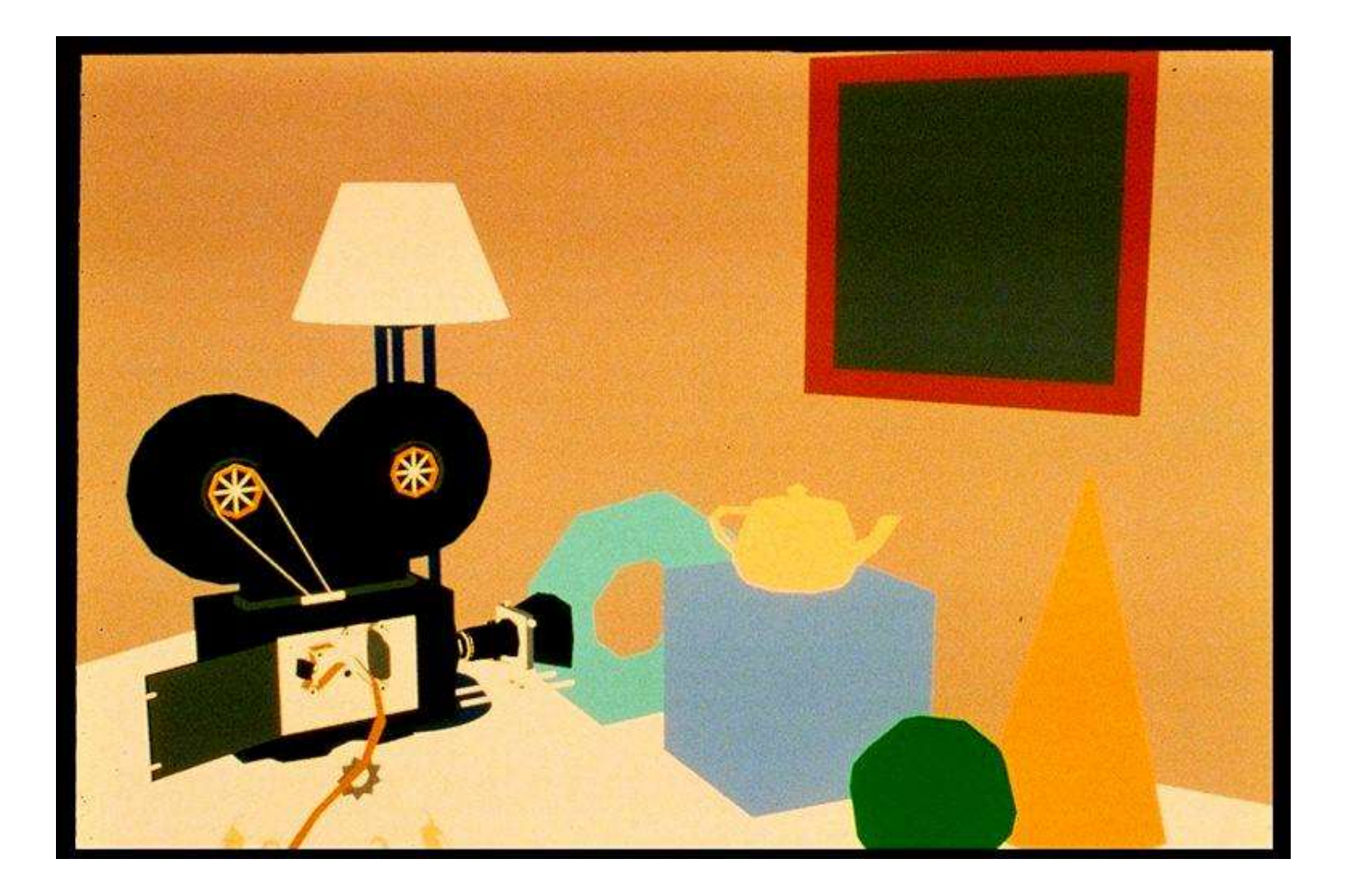

### Flat Shading

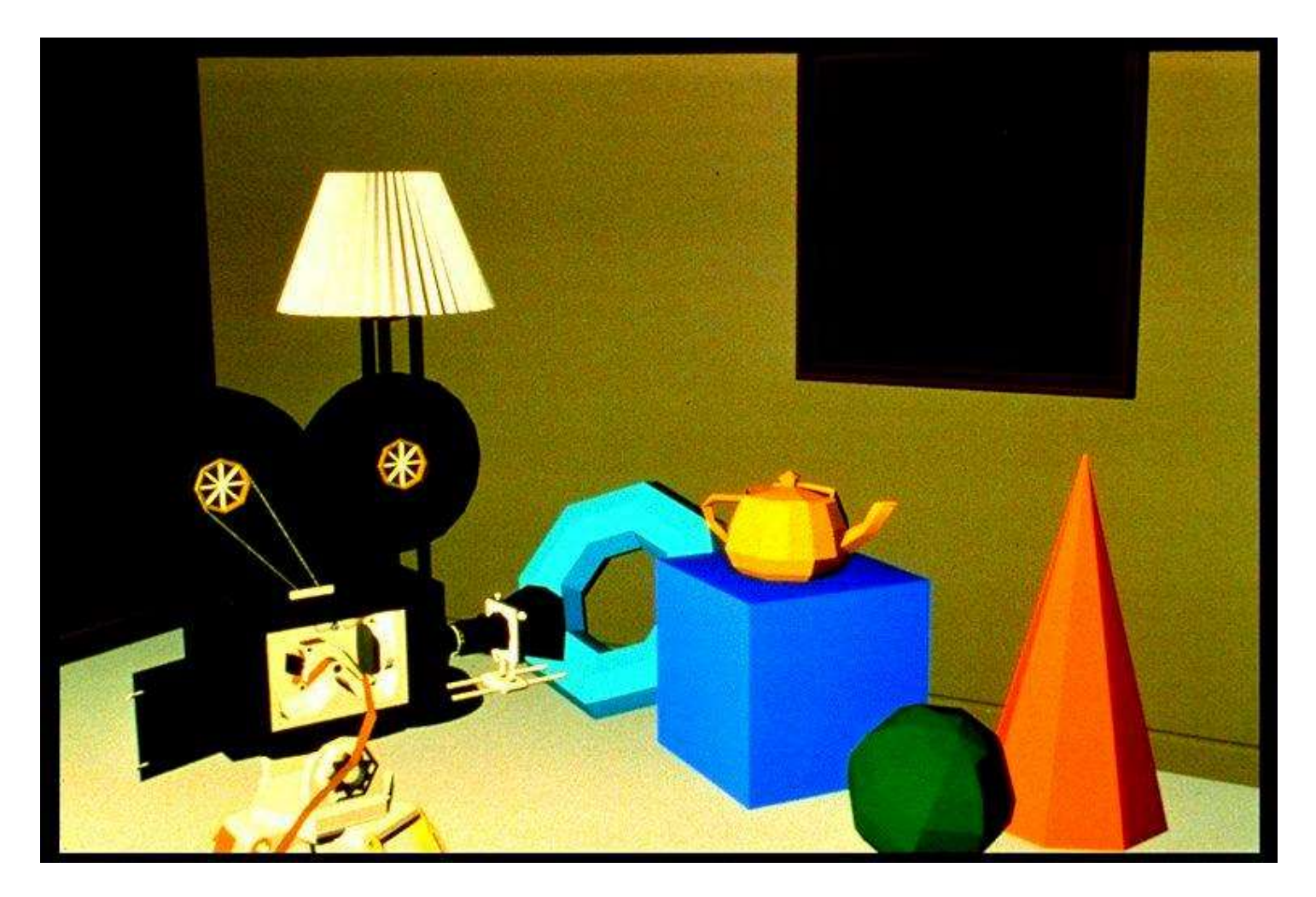

### Mach Band ?

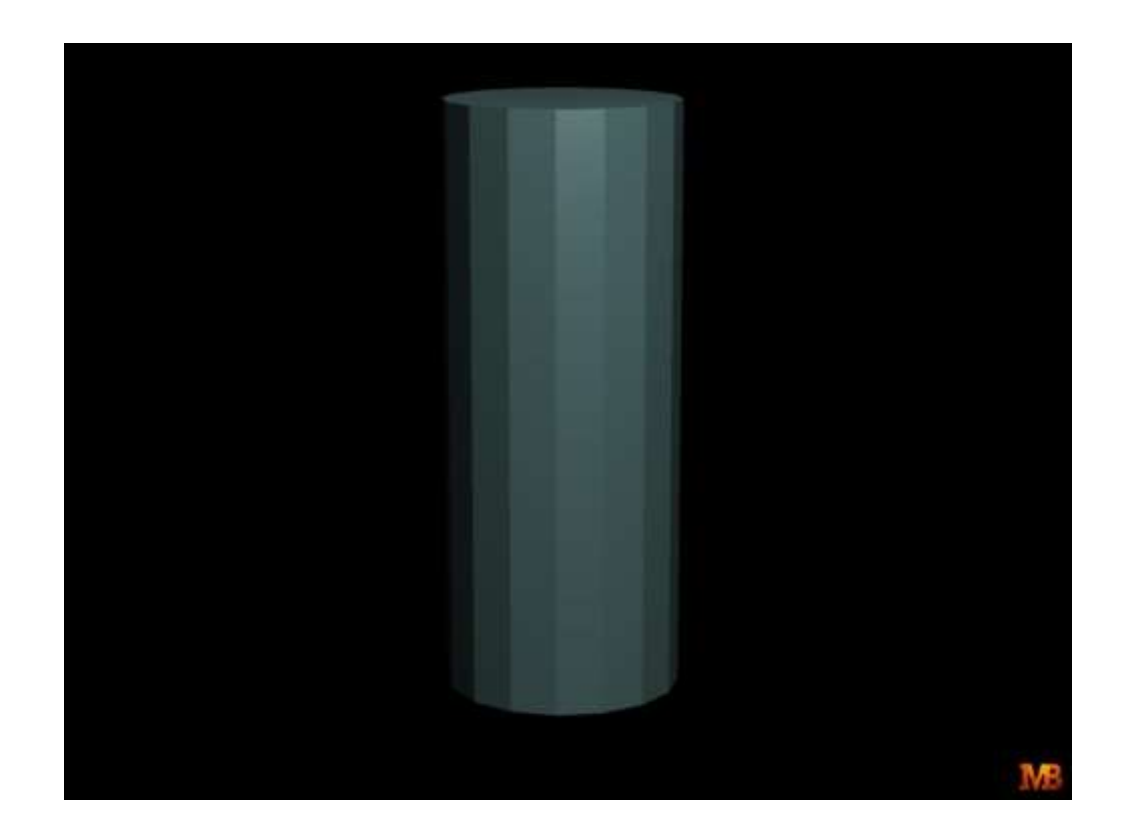

# Polygon Mesh Shading

- Shading each polygonal facet individually will not generate an illusion of smooth curved surface
- Reason: polygons will have different colors along the boundary, unfortunately, human perception helps to even accentuate the discontinuity: mach band effect

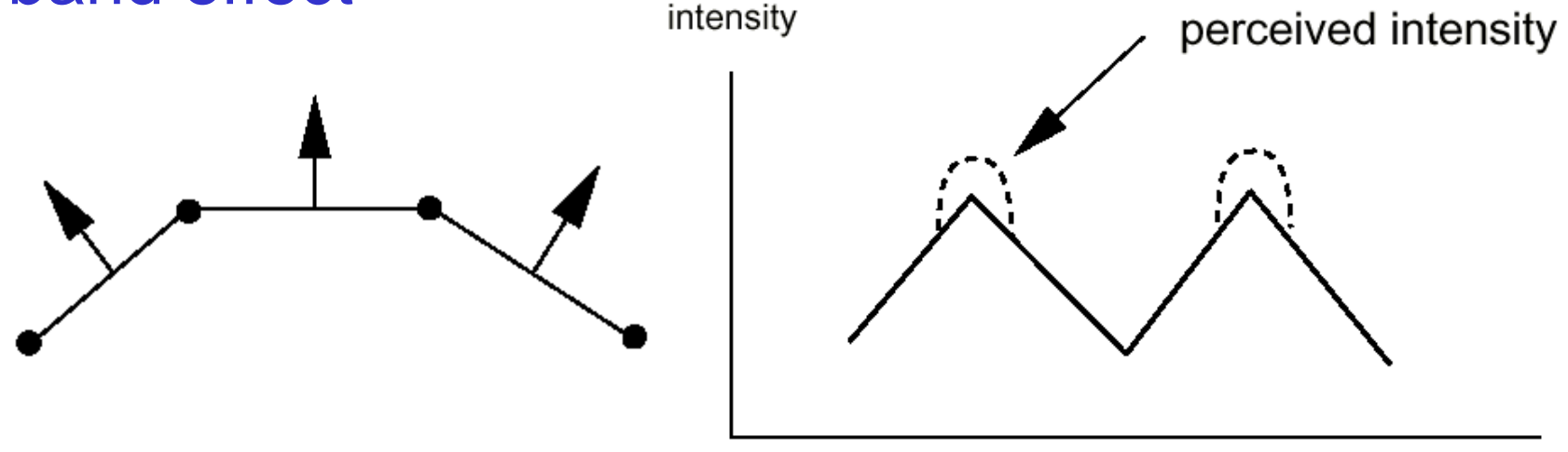

# Mach Banding

- Intensity change is exagerated
- Dark facet looks darker and lighter looks even more lighter

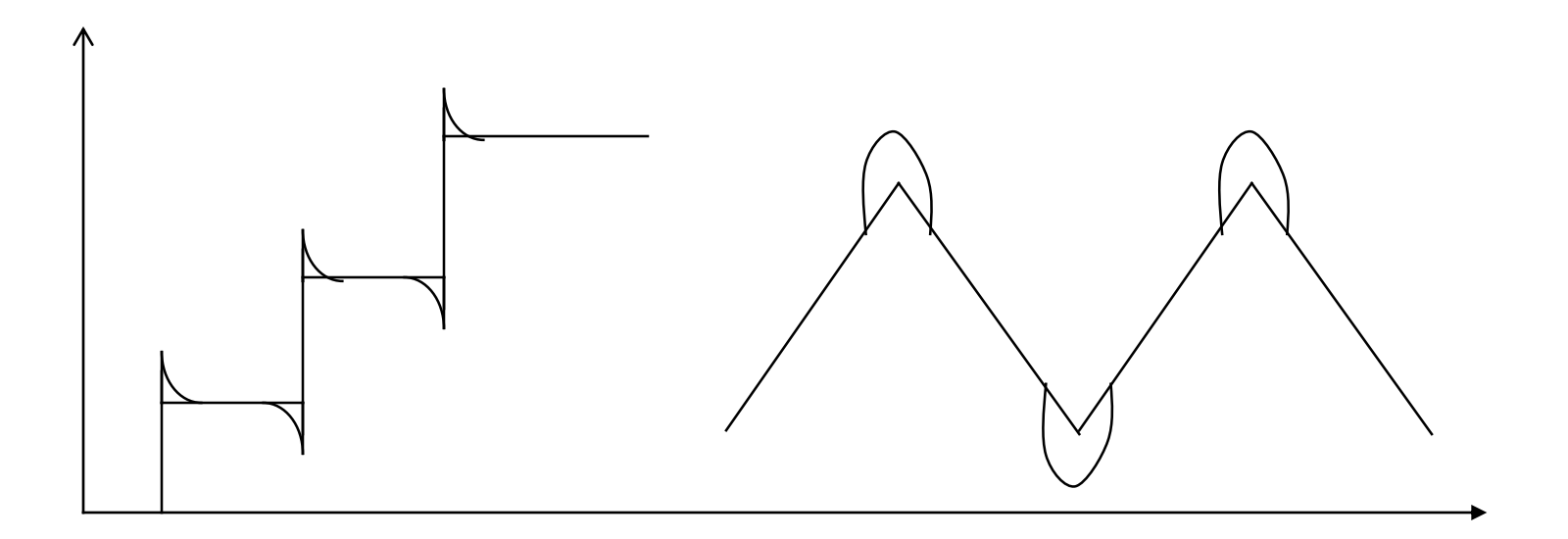

# Smooth Shading

- Need to have per-vertex normals
- Gouraud Shading
	- Interpolate color across triangles
	- Fast, supported by most of the graphics accelerator cards
- Phong Shading
	- Interpolate normals across triangles
	- More accurate, but slow. Not widely supported by hardware

# Gouraud Shading

- Normals are computed at the polygon vertices
- If we only have per-face normals, the normal at each vertex is the average of the normals of its adjacent faces
- Intensity interpolation: linearly interpolate the pixel intensity (color) across a polygon surface

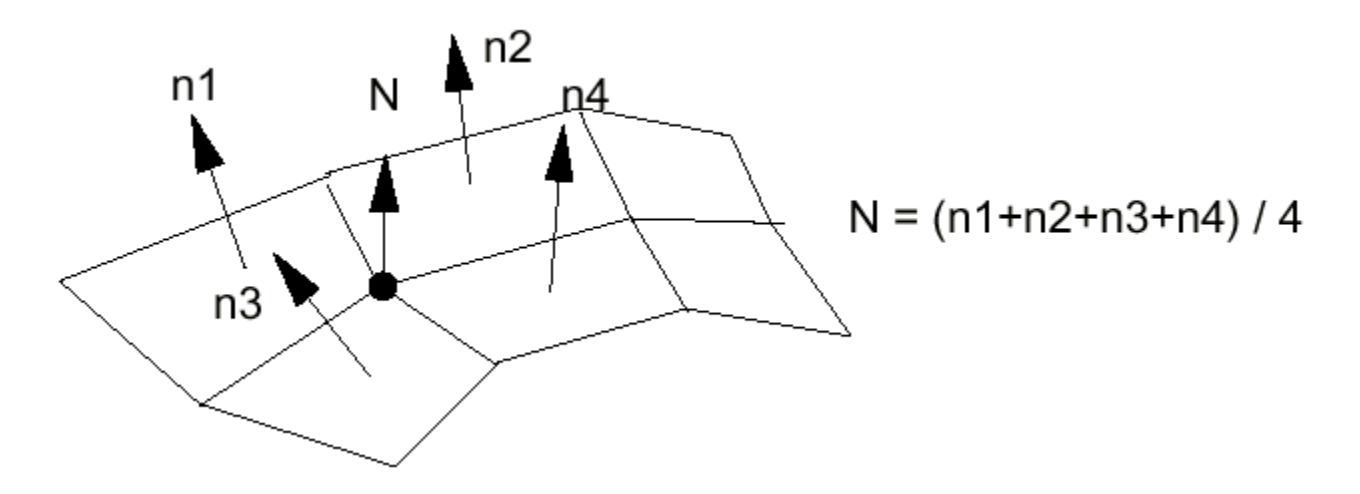

### Linear Interpolation

- Calculate the value of a point based on the distances to the point's two neighbor points
- If v1 and v2 are known, then  $x = b/(a+b) * v1 + a/(a+b) * v2$

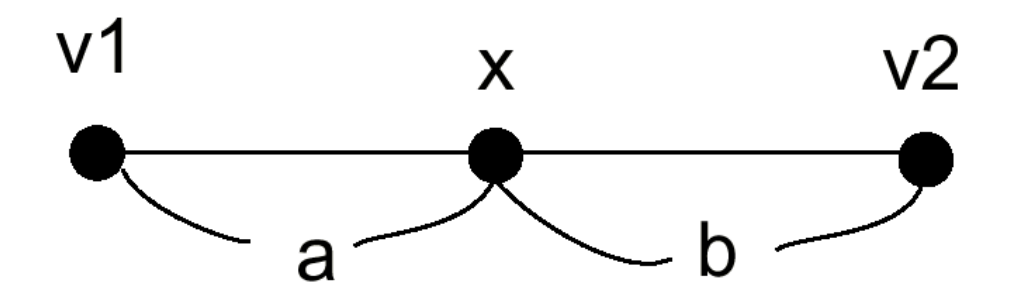

# Linear Interpolation in a **Triangle**

- To determine the intensity (color) of point P in the triangle,
- we will do:
- y1 • determine the intensity of 4 by linearly interpolating between y4 1 and 2
- determine the intensity of 5 by  $_{v2}$ linearly interpolating between 2 and 3
- determine the intensity of P by linear interpolating between 4 and 5

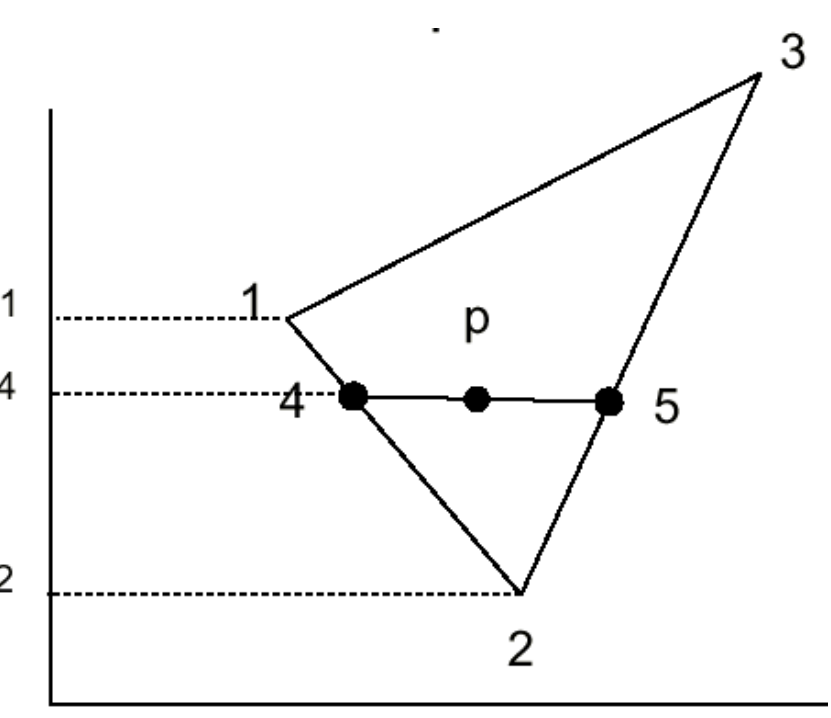

#### Mach Band ?

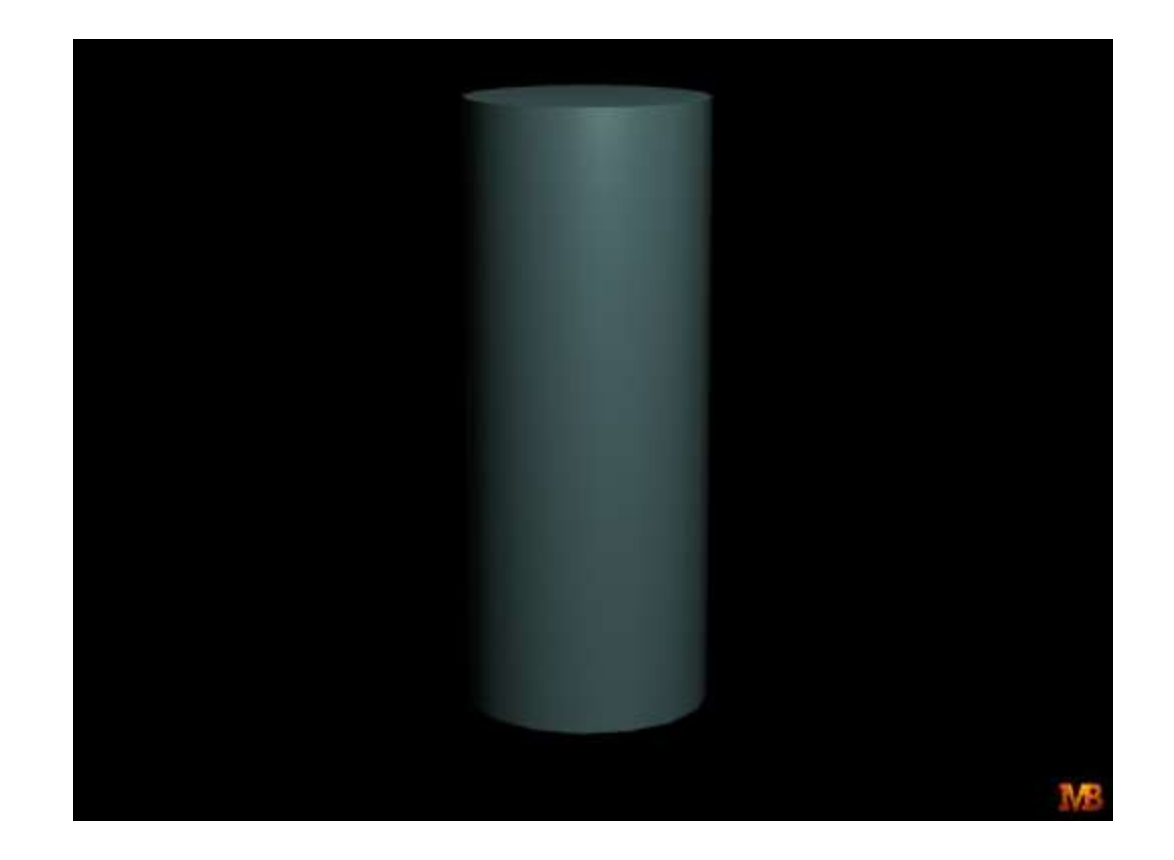

### Image

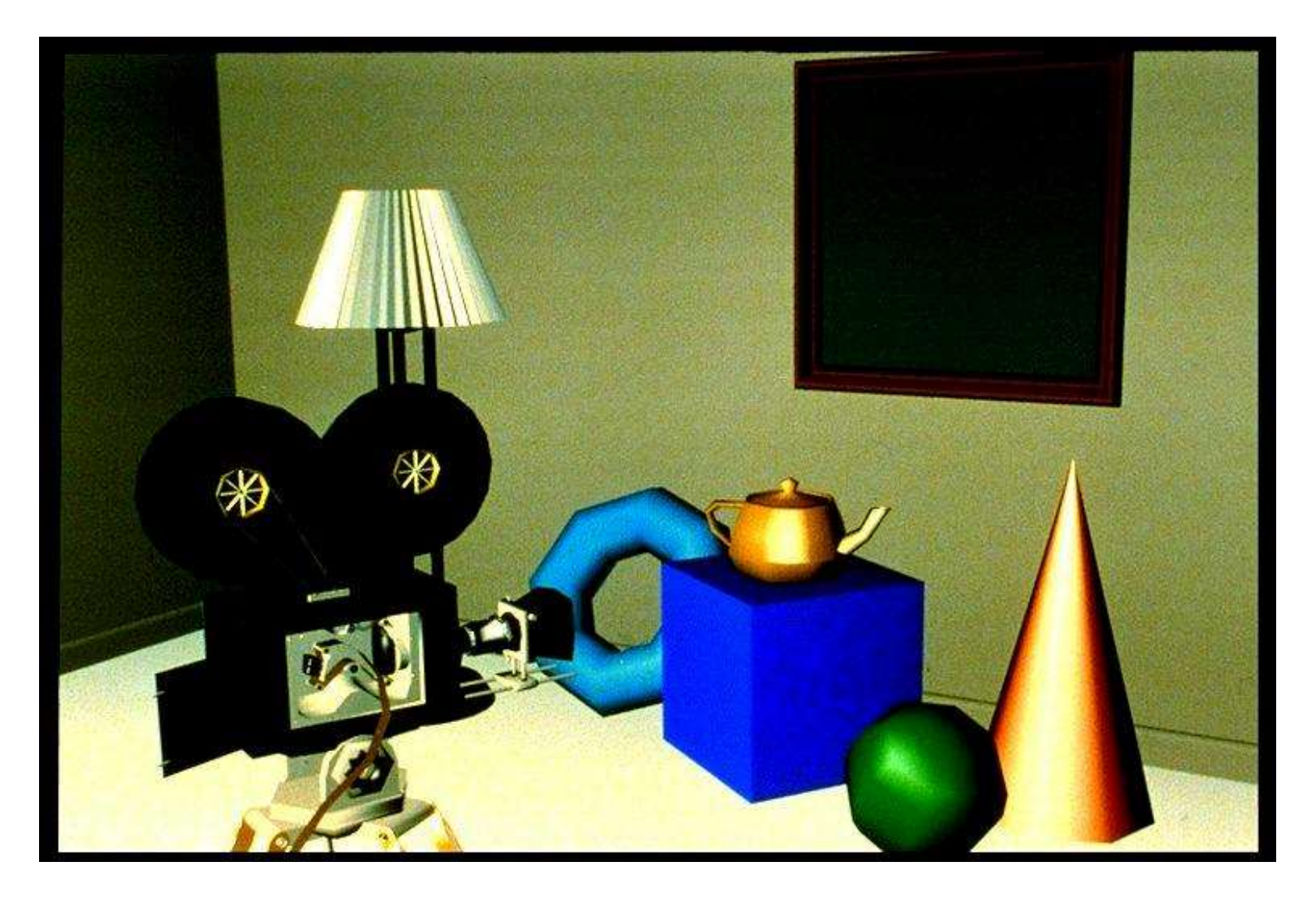

# Phong Shading Model

 Gouraud shading does not properly handle specular highlights, specially when the  $n$  parameter is large (small highlight).

**Reason:** colors are interpolated.

**Solution:** (Phong Shading Model)

**-1.** Compute averaged normal at vertices.

**-2.** Interpolate *normals* along edges and scan-lines. (component by component)

**-3. Compute** *per-pixel* illumination.

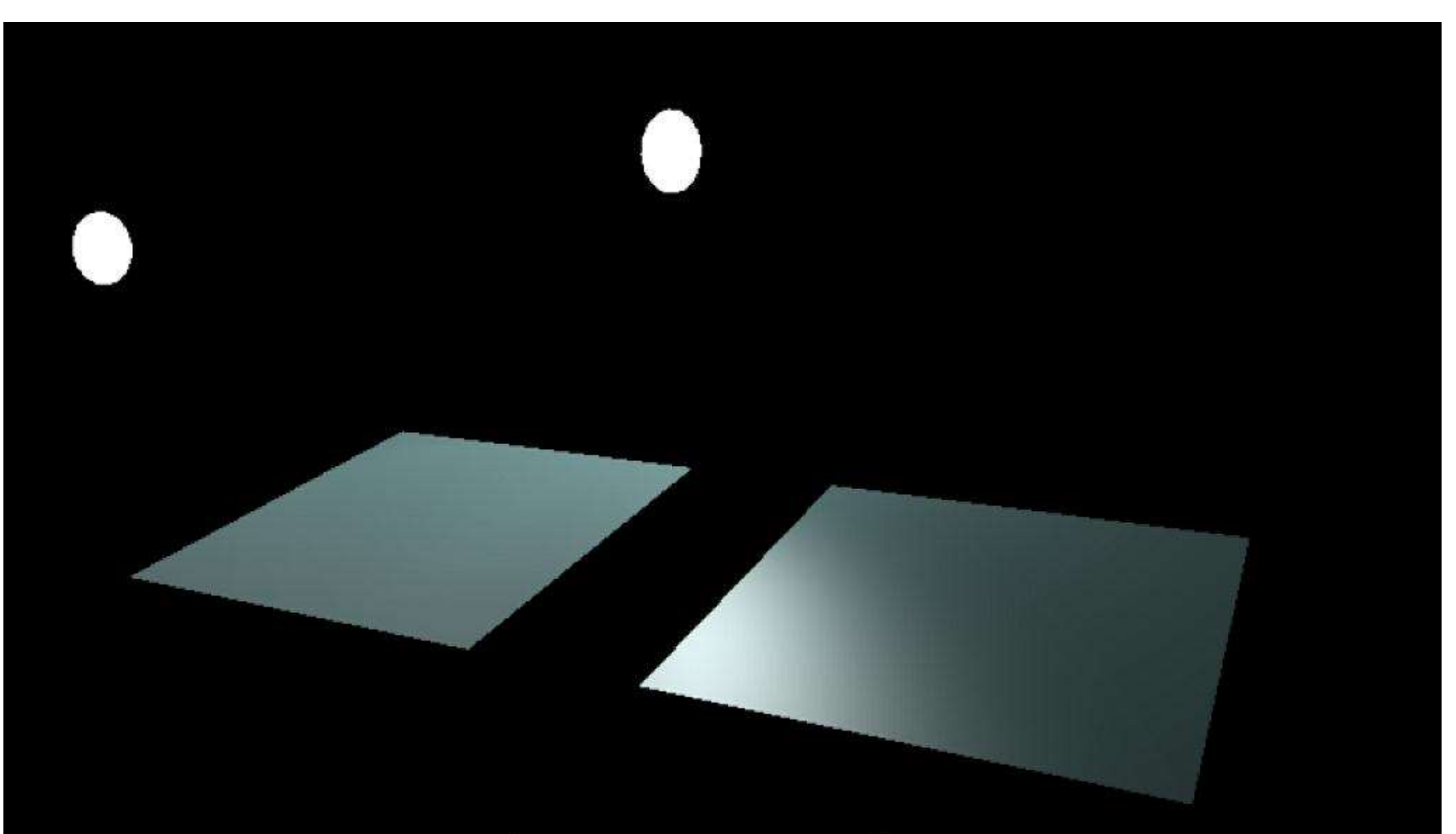

#### Gouraud Phong

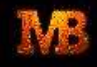

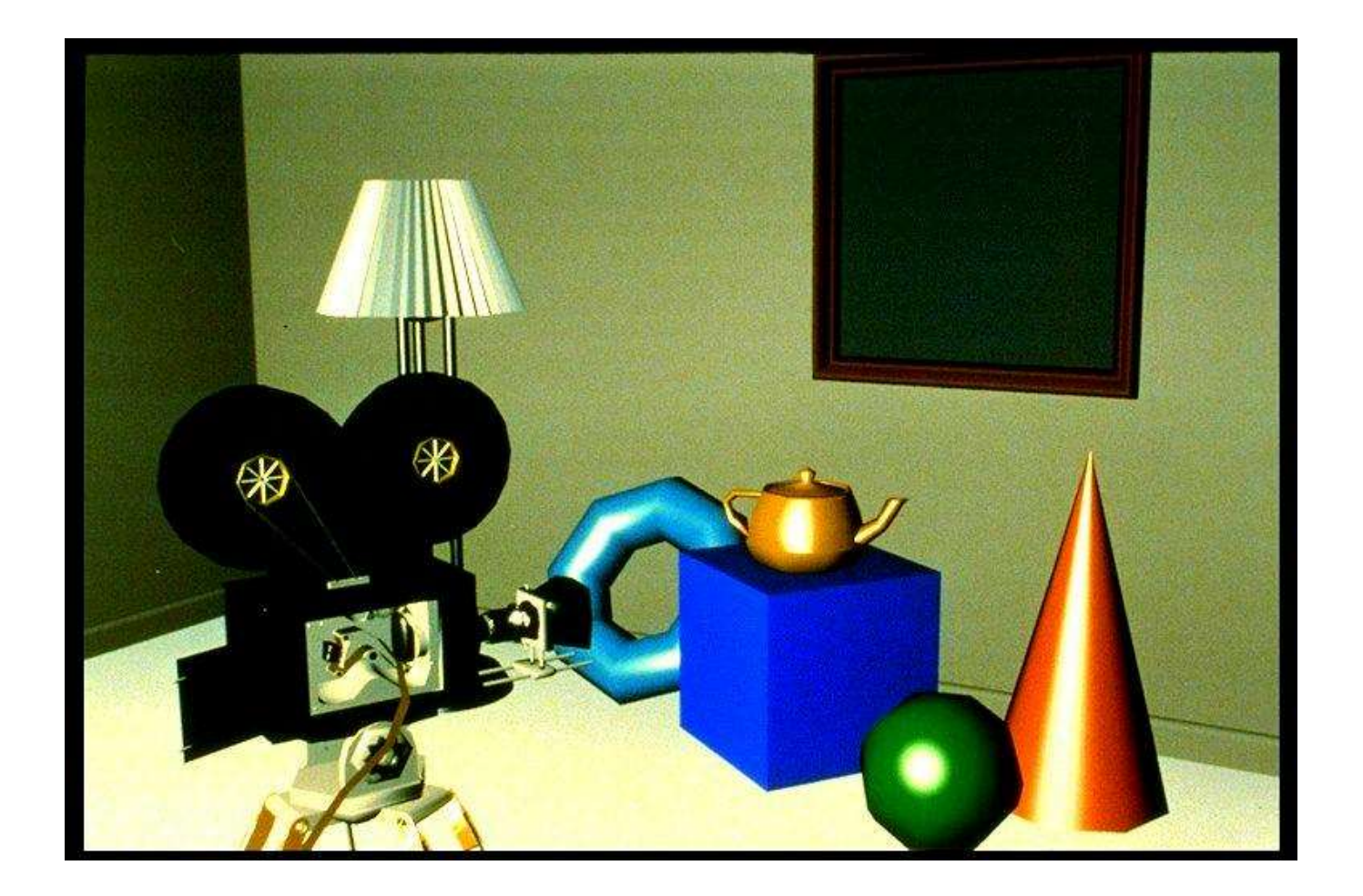

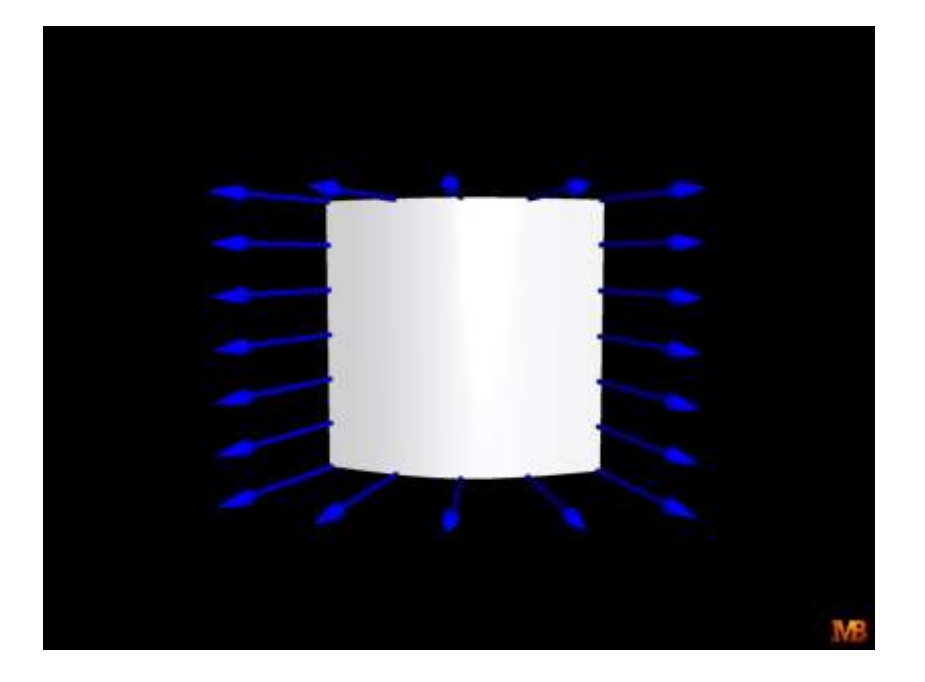

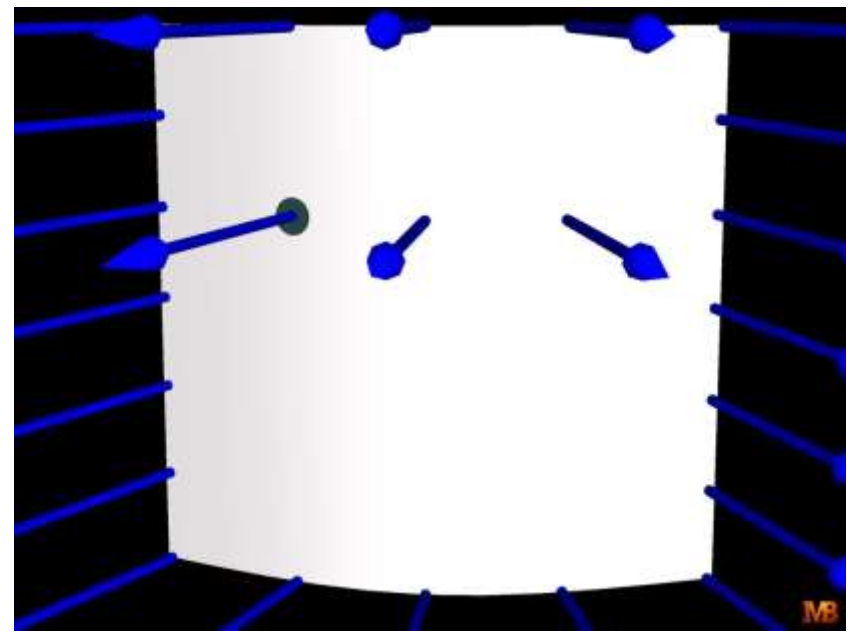

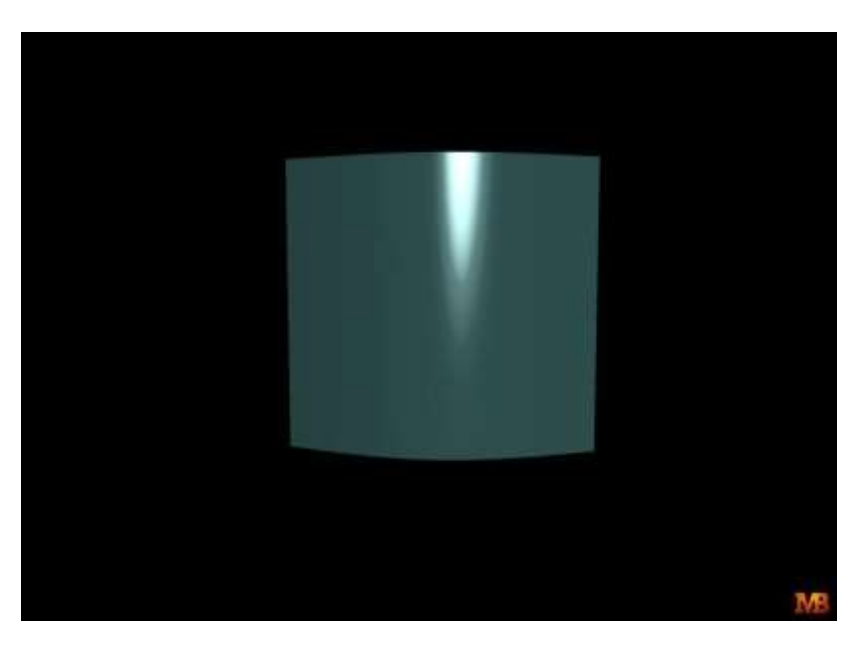